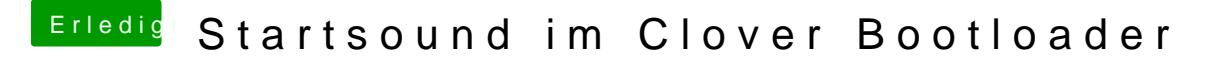

Beitrag von al6042 vom 10. Januar 2019, 14:55

Liegt auch der AudioDxe.efi oder AudioDxe-64.efi unter /EFI/CLOVER/drivers

Handelt es sich bei deinem Clover bereits um Version 4844? [Clover Bootloader aktuelle und äl](https://www.hackintosh-forum.de/forum/thread/22146-clover-bootloader-aktuelle-und-ältere-versionen/?postID=478148#post478148)tere Versionen